Dear customer, as the jumpstart for visible body is not yet working you can access the resource by logging into OvidSP, then click the Visible Body tab:

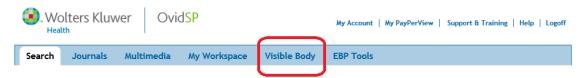

You can go back to the Ovid session by clicking Return to Ovid below:

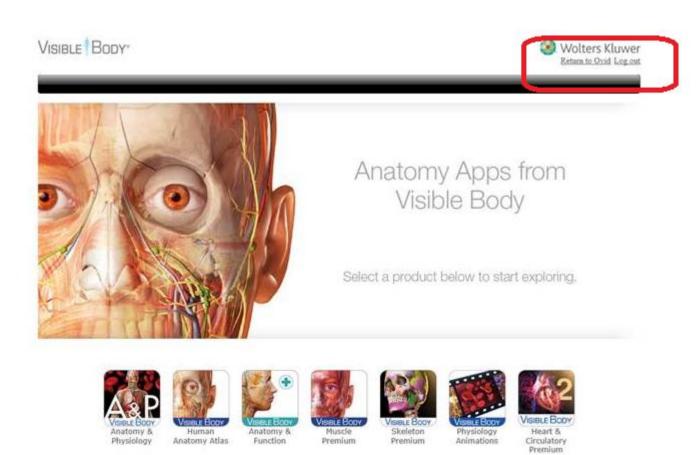